bliss: Source Code Documentation 0.73 (Debian 0.73-5)

Generated by Doxygen 1.8.20

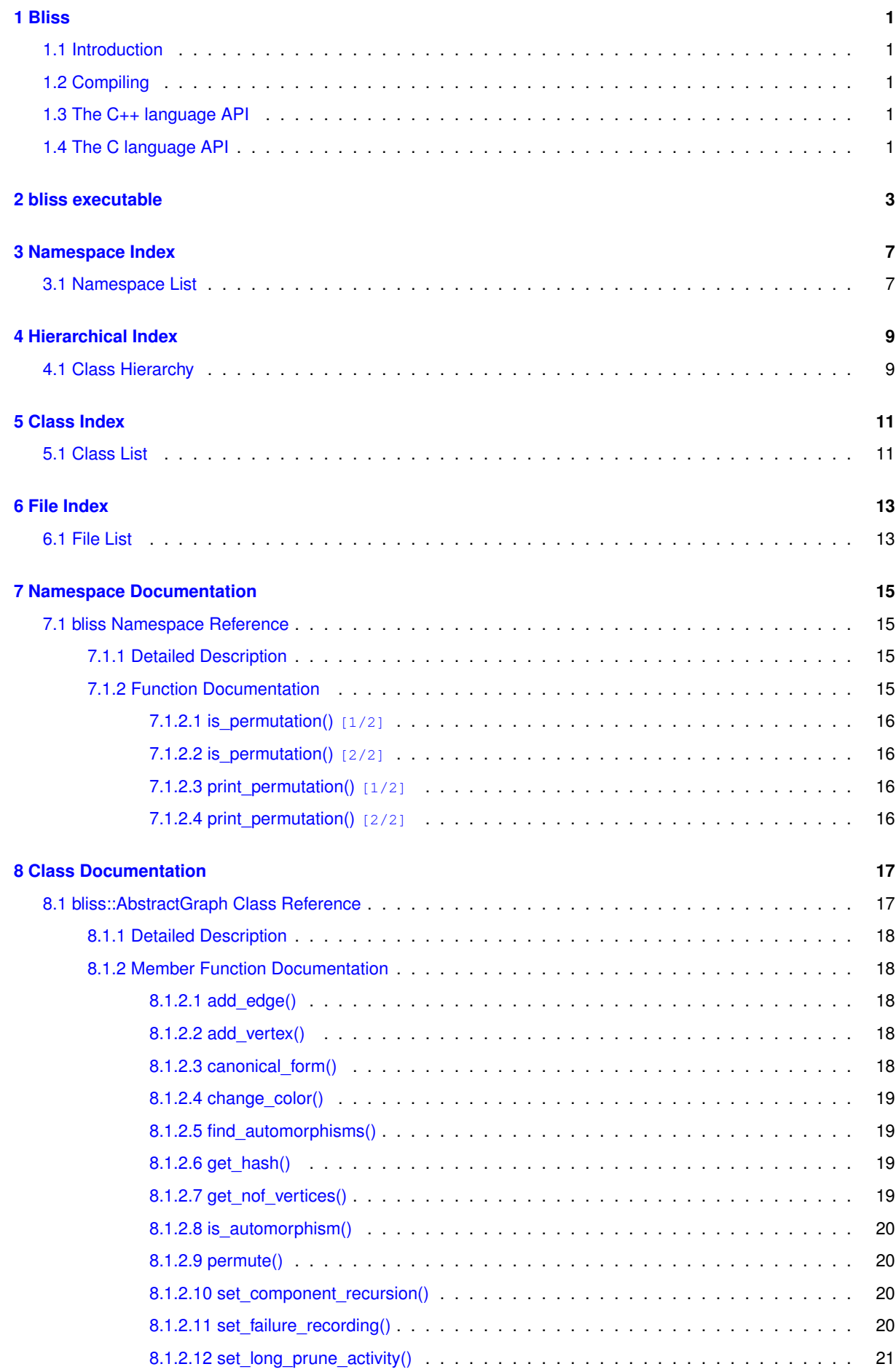

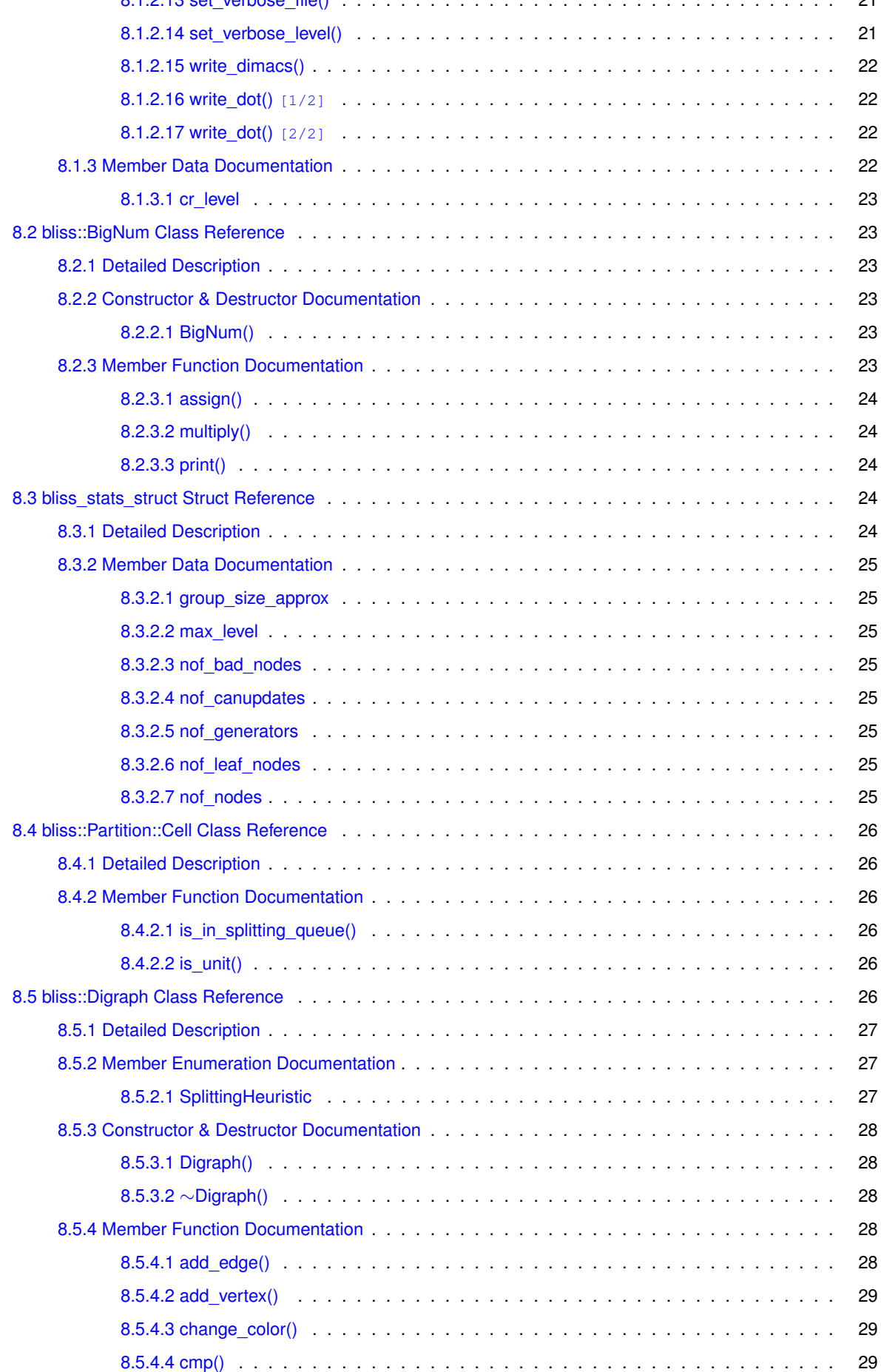

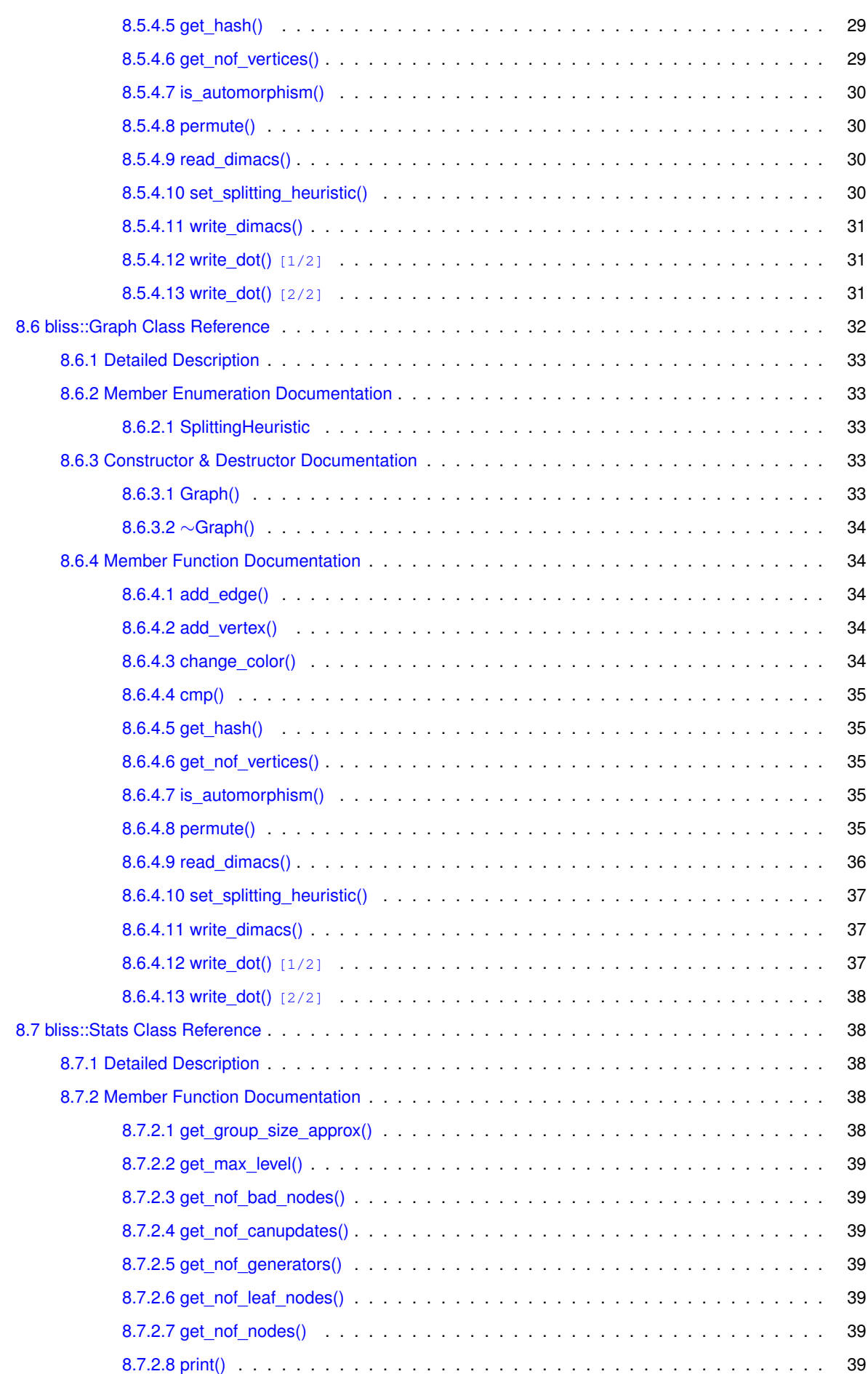

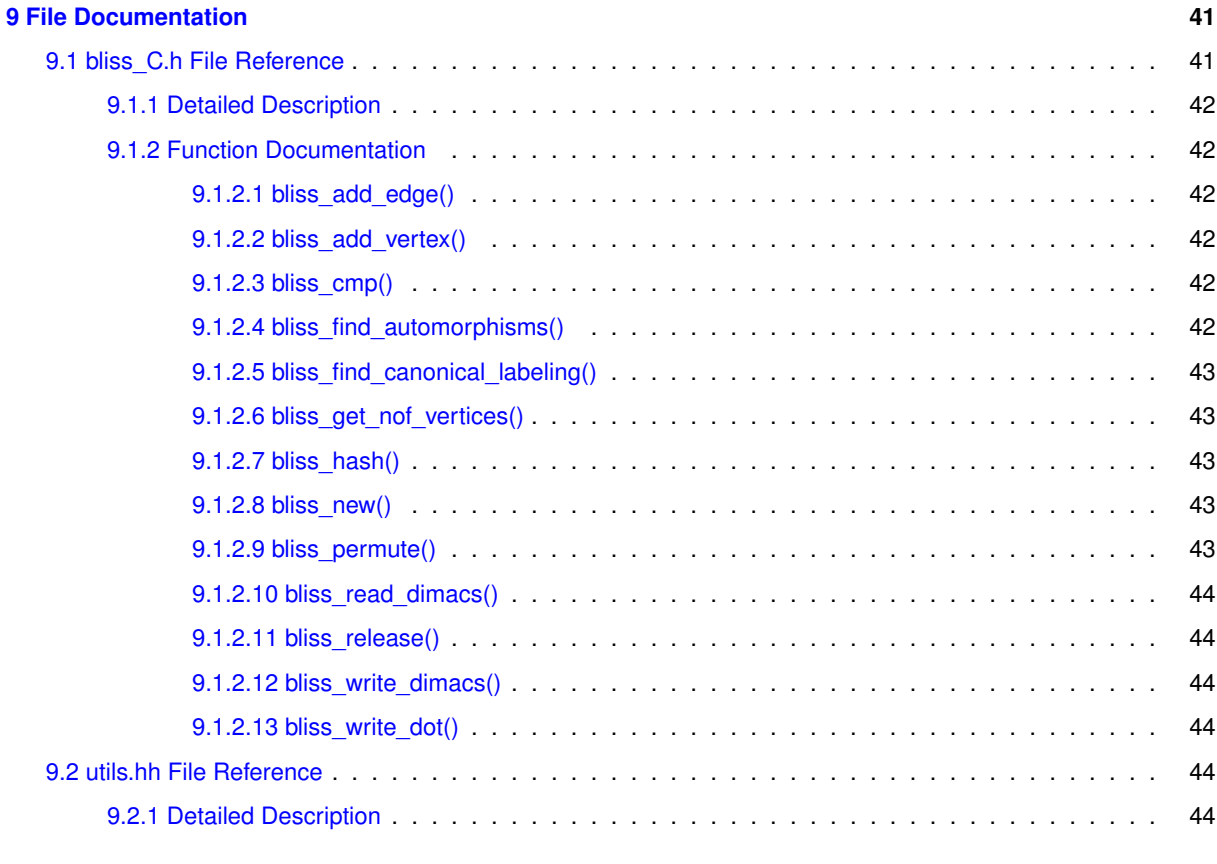

#### **[Index](#page-50-0) 45**

# <span id="page-6-0"></span>**Bliss**

# <span id="page-6-1"></span>**1.1 Introduction**

This is the source code documentation of bliss, produced by running [doxygen](http://www.doxygen.org) in the source directory. The algorithms and data structures used in bliss are documented in the papers found at the [bliss web site](http://www.tcs.hut.fi/Software/bliss).

# <span id="page-6-2"></span>**1.2 Compiling**

Compiling bliss in Linux should be easy, just execute make

in the bliss source directory. This will produce the executable program bliss as well as the library file libbliss.a that can be linked in other programs. If you have the [GNU Multiple Precision](http://gmplib.org/) [Arithmetic Library](http://gmplib.org/) (GMP) installed in your machine, you can also use make gmp

to enable exact computation of automorphism group sizes.

When linking the bliss library libbliss.a in other programs, remember to include the standard c++ library (and the GMP library if you compiled bliss to include it). For instance, gcc -o test test.c -lstdc++ -lgmp -lbliss

# <span id="page-6-3"></span>**1.3 The C++ language API**

The C++ language API is the main API to bliss; all other APIs are just more or less complete variants of it. The C++ API consists basically of the public methods in the classes [bliss::AbstractGraph,](#page-22-1) [bliss::Graph,](#page-37-1) and [bliss::Digraph.](#page-31-6) For an example of its use, see the [source of the bliss executable.](#page-8-1)

# <span id="page-6-4"></span>**1.4 The C language API**

The C language API is given in the file bliss C.h. It is currently more restricted than the  $C_{++}$  API so consider using the C++ API whenever possible.

# <span id="page-8-0"></span>**bliss executable**

```
#include <cstdlib>
#include <cstdio>
#include <cstring>
#include <cassert>
#include <bliss/defs.hh>
#include <bliss/graph.hh>
#include <bliss/timer.hh>
#include <bliss/utils.hh>
/ +
  Copyright (c) 2003-2015 Tommi Junttila
 Released under the GNU Lesser General Public License version 3.
  This file is part of bliss.
  bliss is free software: you can redistribute it and/or modify
  it under the terms of the GNU Lesser General Public License as published by
the Free Software Foundation, version 3 of the License.
  bliss is distributed in the hope that it will be useful,
  but WITHOUT ANY WARRANTY; without even the implied warranty of
  MERCHANTABILITY or FITNESS FOR A PARTICULAR PURPOSE. See the
  GNU Lesser General Public License for more details.
  You should have received a copy of the GNU Lesser General Public License
along with bliss. If not, see <http://www.gnu.org/licenses/>.
*/
/* Input file name */
static const char* infilename = 0:
static bool opt_directed = false;
static bool opt_canonize = false;<br>static const char* opt_output_can_file = 0;
static const char* opt_splitting_heuristics = "fsm";
static bool opt_use_failure_recording = true;
static bool opt_use_component_recursion = true;
/* Verbosity level and target stream */
static unsigned int verbose_level = 1;
static FILE* verbstr = stdout;
#if !defined(BLISS_COMPILED_DATE)
#define BLISS_COMPILED_DATE "compiled " __DATE__
#endif
static void
version(FILE* const fp)
{
  fprintf(fp,
"bliss version %s (" BLISS_COMPILED_DATE ")\n"
"Copyright (C) 2003-2015 Tommi Junttila.\n"
"\rangle_n""License LGPLv3+: GNU LGPL version 3 or later, <http://gnu.org/licenses/lgpl.html>.\n"
"This program comes with ABSOLUTELY NO WARRANTY. This is free software, \ln"and you are welcome to redistribute it under certain conditions; \n"
"see COPYING and COPYING.LESSER for details.\n"
     , bliss::version
           );
}
static void
usage(FILE* const fp, const char* argv0)
{
  const char* program_name;
  program_name = rindex(argv0, '/');
  if(program_name) program_name++;
  else program_name = argv0;
```

```
if(!program_name or *program_name == 0) program_name = "bliss";
   fprintf(fp,
"Usage: %s [options] [<graphfile>]\n"
" Run bliss on <graphfile>.\n"
"Options:\n"
    -directed the input graph is directed\n"<br>-can compute canonical form\n"
                       compute canonical form\n"
    \text{-ocan=f} compute canonical form and output it in file f\n"<br>\text{-v=N} set verbose level to N (N >= 0 default: 11\n"
                       set verbose level to N [N >= 0, default: 1]\n\frac{1}{n}-sh=X select splitting heuristics, where X is\n"
                          f first non-singleton cell\n\begin{cases} \n\text{first largest non-singular} \\
\text{first largest non-singular} \\
\text{if} \\
\text{first largest non-singular} \\
\text{if} \\
\text{first largest non-singular} \\
\text{first real real} \\
\text{first real real} \\
\text{first real real} \\
\text{first real real} \\
\text{first real real} \\
\text{first real real} \\
\text{first real real} \\
\text{first real real} \\
\text{first real real} \\
\text{first real} \\
\text{first real} \\
\text{first real} \\
\text{first real} \\
\text{first real} \\
\text{first real} \\
\text{first real} \\
\text{first real} \\
\text{first real" fluit hearty on-singleton cell\n"<br>fl first largest non-singleton cell\n"<br>fs first smallest non-singleton cell\r
                          fs first smallest non-singleton cell\n"<br>
fm first maximally non-trivially connec
                                first maximally non-trivially connected\n"
                                  non-singleton cell\n\frac{1}{n}flm first largest maximally non-trivially connected\n"
                                  non-singleton cell\n"
                          fsm first smallest maximally non-trivially connected\n"
" non-singleton cell [default]\n"<br>" -fr=X use failure recording? [X=v/n, default
  -\text{fr}=\text{X} use failure recording? [X=y/n, \text{ default}: y]\n - \text{r}=\text{X} use component recursion? [X=y/n, \text{ default}: y]\n-cr=X use component recursion? [X=y/n, detault: y]\n-version print the version number and exit \n"
                      print the version number and exit\n\begin{cases} \n\frac{1}{2} & \text{if } x \leq x \n\end{cases}-help print this help and exit\ln"
"\n\over n",program_name
               );
}
static void
parse_options(const int argc, const char** argv)
{
   unsigned int tmp;<br>
for(int i = 1; i < argc; i++)
      {
         if(strcmp(argv[i], "-can") == 0)opt_canonize = true;
         else if((strncmp(argv[i], "-ocan=", 6) == 0) and (strlen(argv[i]) > 6))
          \leftarrowopt_canonize = true;
              \text{opt\_output\_can\_file} = \text{argv[i]+6};
           \rightarrowelse if(sscanf(argv[i], "-v=%u", \&tmp) == 1)
          verbose_level = tmp;
else if(strcmp(argv[i], "-directed") == 0)
           opt\_directed = true;else if(strcmp(argv[i], "-fr=n") == 0)opt_use_failure_recording = false;
         else if(strcmp(argv[i], "-fr=y") == 0)
           opt_use_failure_recording = true;
         else if(strcmp(argv[i], "-cr=n") == 0)opt_use_component_recursion = false:
         else if(strcmp(argv[i], "-cr=y") == 0)
            opt_use_component_recursion = true;
         else if((strncmp(argv[i], "-sh=", 4) == 0) and (strlen(argv[i]) > 4))
            {
               opt_splitting_heuristics = argv[i]+4;
            }
         else if(strcmp(argv[i], "-version") == 0)
           {
               version(stdout);
               ext(0);}
         else if(strcmp(argv[i], "-help") == 0)
            \left\{ \right.usage(stdout, argv[0]);
               ext(0);\overline{1}else if(argv[i][0] == '-')
            {
               fprintf(stderr, "Unknown command line argument '%s'\n", argv[i]);
               usage(stderr, argv[0]);
               exit(1);}
         else
            {
               if(infilename)
                   {
                      fprintf(stderr, "Too many file arguments\n");
                     usage(stderr, argv[0]);
                     exit(1);
                }
else
                   {
                     infilename = argv[i];
                  \lambda}
    \rightarrow}
```

```
static void
report_aut(void* param, const unsigned int n, const unsigned int* aut)
{
  assert(param);
  fprintf((FILE*)param, "Generator: ");
 bliss::print_permutation((FILE*)param, n, aut, 1);
 fprintf((FILE*)param, "\n");
}
/* Output an error message and exit the whole program */
static void
fatal(const char* fmt, ...)
{
  va_list ap;
  va_start(ap, fmt);
 vfprintf(stderr, fmt, ap); fprintf(stderr, "\n");
 va_end(ap);
 exit(1);
}
int
main(const int argc, const char** argv)
{
 bliss::Timer timer;
 bliss:: AbstractGraph* g = 0;
 parse_options(argc, argy);
  /* Parse splitting heuristics */
 bliss::Digraph::SplittingHeuristic shs_directed = bliss::Digraph::shs_fsm;
 bliss::Graph::SplittingHeuristic shs_undirected = bliss::Graph::shs_fsm;
  if(opt_directed)
    {
      if(strcmp(opt_splitting_heuristics, "f") == 0)
shs_directed = bliss::Digraph::shs_f;
      else if(strcmp(opt_splitting_heuristics, "fs") == 0)
       shs_directed = bliss::Digraph::shs_fs;
      else if(strcmp(opt_splitting_heuristics, "fl") == 0)
       shs directed = bliss::Digraph::shs fl;
      bliss::Digraph::shs_fm;
      else if(strcmp(opt_splitting_heuristics, "fsm") == 0)
       shs_directed = bliss::Digraph::shs_fsm;
      else if(strcmp(opt_splitting_heuristics, "flm") == 0)
       shs_directed = bliss::Digraph::shs_flm;
      else
       _fatal("Illegal option -sh=%s, aborting", opt_splitting_heuristics);
    }
  else
    {
     if(strcmp(opt_splitting_heuristics, "f") == 0)
       shs undirected = bliss::Graph::shs f;
      bliss::Graph::shs_fs;
      else if(strcmp(opt_splitting_heuristics, "fl") == 0)
       shs_undirected = bliss::Graph::shs_fl;
      else if(strcmp(opt_splitting_heuristics, "fm") == 0)
       shs undirected = bliss::Graph::shs fm;
      bliss::Graph::shs_fsm;
      bliss::Graph::shs_flm;
     else
       _fatal("Illegal option -sh=%s, aborting", opt_splitting_heuristics);
   }
  /* Open the input file */FILE* infile = stdin;
  if(infilename)
    {
     infile = fopen(infilename, "r");
      if(!infile)
       _fatal("Cannot not open '%s' for input, aborting", infilename);
    }
  /* Read the graph from the file */if(opt_directed)
    {
      /* Read directed graph in the DIMACS format */
     g = bliss::Digraph::read_dimacs(infile);
    }
  else
    {
     /* Read undirected graph in the DIMACS format */g = bliss::Graph::read_dimacs(infile);
    }
  if(infile != stdin)
    fclose(infile);
  if('q)...,,<br>fatal("Failed to read the graph, aborting");
```

```
if(verbose_level >= 2)
     {
      fprintf(verbstr, "Graph read in %.2f seconds\n", timer.get_duration());
      fflush(verbstr);
    \mathfrak{g}bliss::Stats stats;
  /* Set splitting heuristics and verbose level */
  if(opt_directed)
    ((bliss::Digraph*)g)->set_splitting_heuristic(shs_directed);
  else
    ((bliss::Graph*)g)->set_splitting_heuristic(shs_undirected);
  g->set_verbose_level(verbose_level);
g->set_verbose_file(verbstr);
  g->set_failure_recording(opt_use_failure_recording);
  g->set_component_recursion(opt_use_component_recursion);
  if(opt_canonize == false)
    {
       /* No canonical labeling, only automorphism group */
g->find_automorphisms(stats, &report_aut, stdout);
    }
  else
    \{/* Canonical labeling and automorphism group */
const unsigned int* cl = g->canonical_form(stats, &report_aut, stdout);
fprintf(stdout, "Canonical labeling: ");
       bliss::print_permutation(stdout, g->get_nof_vertices(), cl, 1);
       fprintf(stdout, "\n");
       if(opt_output_can_file)
         {
           bliss::AbstractGraph*>permute(cl);
           FILE* const fp = fopen(opt\_output\_can\_file, "w");
           if('fp)_fatal("Cannot open '%s' for outputting the canonical form, aborting", opt_output_can_file);
           cf->write_dimacs(fp);
           fclose(fp);
           delete cf;
         }
    }
  /* Output search statistics */
  if(verbose_level > 0 and verbstr)
    stats.print(verbstr);
  if(verbose_level > 0)
    {
      fprintf(verbstr, "Total time:\t%.2f seconds\n", timer.get_duration());
      fflush(verbstr);
    \lambdadelete g; g = 0;<br>return 0;
}
```
# <span id="page-12-0"></span>**Namespace Index**

# <span id="page-12-1"></span>**3.1 Namespace List**

Here is a list of all documented namespaces with brief descriptions:

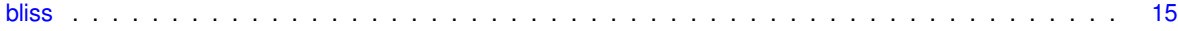

# <span id="page-14-0"></span>**Hierarchical Index**

# <span id="page-14-1"></span>**4.1 Class Hierarchy**

This inheritance list is sorted roughly, but not completely, alphabetically:

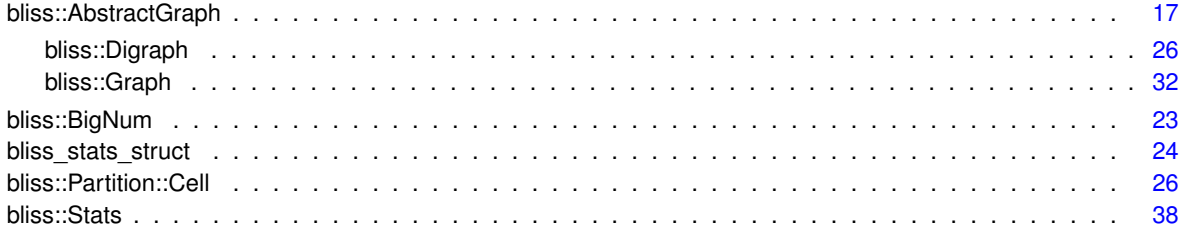

# <span id="page-16-0"></span>**Class Index**

# <span id="page-16-1"></span>**5.1 Class List**

Here are the classes, structs, unions and interfaces with brief descriptions:

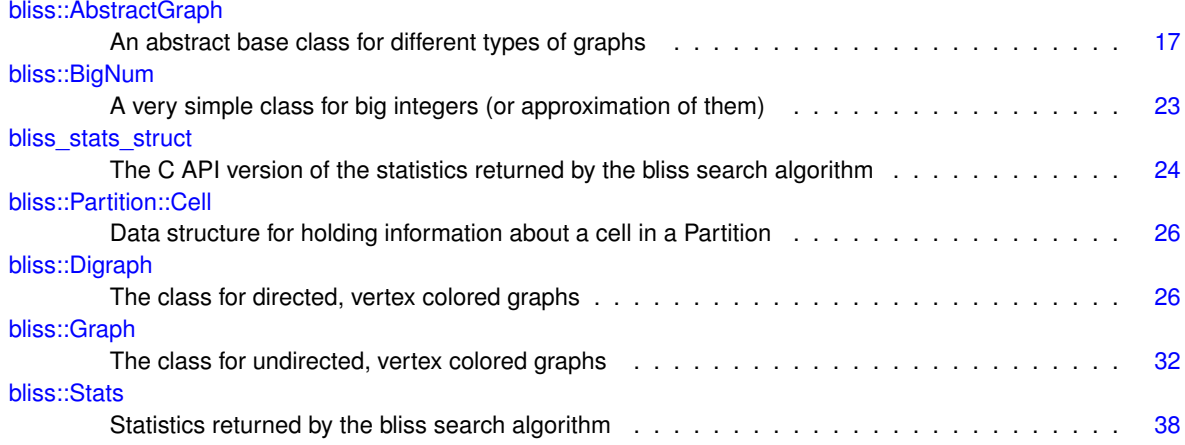

# <span id="page-18-0"></span>**File Index**

# <span id="page-18-1"></span>**6.1 File List**

Here is a list of all documented files with brief descriptions:

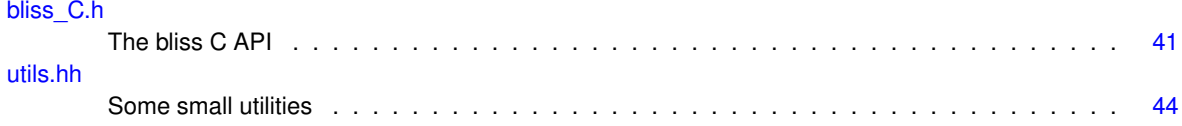

# <span id="page-20-5"></span><span id="page-20-0"></span>**Namespace Documentation**

# <span id="page-20-1"></span>**7.1 bliss Namespace Reference**

# **Classes**

- class [AbstractGraph](#page-22-1)
	- *An abstract base class for different types of graphs.*
- class [BigNum](#page-28-6)
	- *A very simple class for big integers (or approximation of them).*
- class [Digraph](#page-31-6)
	- *The class for directed, vertex colored graphs.*
- class [Graph](#page-37-1)

*The class for undirected, vertex colored graphs.*

• class [Stats](#page-43-5)

*Statistics returned by the bliss search algorithm.*

# **Functions**

- void [print\\_permutation](#page-21-4) (FILE ∗const fp, const unsigned int N, const unsigned int ∗perm, const unsigned int offset)
- void [print\\_permutation](#page-21-5) (FILE ∗const fp, const std::vector< unsigned int > &perm, const unsigned int offset)
- bool [is\\_permutation](#page-21-6) (const unsigned int N, const unsigned int ∗perm)
- bool is permutation (const std::vector $<$  unsigned int  $>$  &perm)

# <span id="page-20-2"></span>**7.1.1 Detailed Description**

The namespace bliss contains all the classes and functions of the bliss tool except for the C programming language API.

# <span id="page-20-4"></span><span id="page-20-3"></span>**7.1.2 Function Documentation**

## <span id="page-21-7"></span><span id="page-21-0"></span>**7.1.2.1 is\_permutation() [1/2]**

```
bool bliss::is_permutation (
             const std::vector< unsigned int > & perm )
```
<span id="page-21-6"></span>Check whether *perm* is a valid permutation on {0,...,N-1}. Slow, mainly for debugging and validation purposes.

# <span id="page-21-1"></span>**7.1.2.2 is\_permutation() [2/2]**

```
bool bliss::is_permutation (
             const unsigned int N,
             const unsigned int ∗ perm )
```
<span id="page-21-5"></span>Check whether *perm* is a valid permutation on {0,...,N-1}. Slow, mainly for debugging and validation purposes.

# <span id="page-21-2"></span>**7.1.2.3 print\_permutation() [1/2]**

```
void bliss::print_permutation (
            FILE ∗ fp,
             const std::vector< unsigned int > & perm,
             const unsigned int offset = 0)
```
<span id="page-21-4"></span>Print the permutation *perm* of {0,...,N-1} in the cycle format in the file stream *fp*. The amount *offset* is added to each element before printing, e.g. the permutation (2 4) is printed as (3 5) when *offset* is 1.

#### <span id="page-21-3"></span>**7.1.2.4 print\_permutation() [2/2]**

```
void bliss::print_permutation (
            FILE ∗ fp,
             const unsigned int N,
             const unsigned int ∗ perm,
             const unsigned int offset = 0 )
```
Print the permutation *perm* of {0,...,N-1} in the cycle format in the file stream *fp*. The amount *offset* is added to each element before printing, e.g. the permutation (2 4) is printed as (3 5) when *offset* is 1.

# <span id="page-22-2"></span><span id="page-22-0"></span>**Class Documentation**

# <span id="page-22-1"></span>**8.1 bliss::AbstractGraph Class Reference**

An abstract base class for different types of graphs.

#include <graph.hh>

Inheritance diagram for bliss::AbstractGraph:

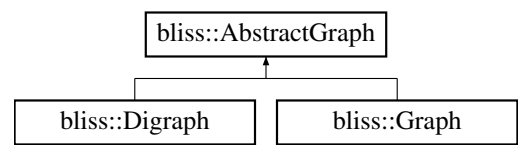

# **Public Member Functions**

- void [set\\_verbose\\_level](#page-26-3) (const unsigned int level)
- void [set\\_verbose\\_file](#page-26-4) (FILE ∗const fp)
- virtual unsigned int [add\\_vertex](#page-23-6) (const unsigned int color=0)=0
- virtual void add edge (const unsigned int source, const unsigned int target)=0
- virtual void change color (const unsigned int vertex, const unsigned int color)=0
- virtual bool is automorphism (const std::vector $<$  unsigned int  $>$  &perm) const
- void [set\\_failure\\_recording](#page-25-4) (const bool active)
- void [set\\_component\\_recursion](#page-25-5) (const bool active)
- virtual unsigned int get nof vertices () const =0
- virtual [AbstractGraph](#page-22-1) ∗ [permute](#page-25-6) (const unsigned int ∗const perm) const =0
- void [find\\_automorphisms](#page-24-4) [\(Stats](#page-43-5) &stats, void(∗hook)(void ∗user\_param, unsigned int n, const unsigned int ∗aut), void ∗hook\_user\_param)
- const unsigned int ∗ [canonical\\_form](#page-23-5) [\(Stats](#page-43-5) &stats, void(∗hook)(void ∗user\_param, unsigned int n, const unsigned int ∗aut), void ∗hook\_user\_param)
- virtual void [write\\_dimacs](#page-26-5) (FILE ∗const fp)=0
- virtual void [write\\_dot](#page-27-4) (FILE \*const fp)=0
- virtual void [write\\_dot](#page-27-5) (const char ∗const file\_name)=0
- virtual unsigned int get hash  $() = 0$
- void [set\\_long\\_prune\\_activity](#page-26-6) (const bool active)

# <span id="page-23-9"></span>**Protected Attributes**

• unsigned int [cr\\_level](#page-27-6)

# <span id="page-23-0"></span>**8.1.1 Detailed Description**

An abstract base class for different types of graphs.

# <span id="page-23-7"></span><span id="page-23-1"></span>**8.1.2 Member Function Documentation**

## <span id="page-23-2"></span>**8.1.2.1 add\_edge()**

```
virtual void bliss::AbstractGraph::add_edge (
            const unsigned int source,
             const unsigned int target ) [pure virtual]
```
Add an edge between vertices *source* and *target*. Duplicate edges between vertices are ignored but try to avoid introducing them in the first place as they are not ignored immediately but will consume memory and computation resources for a while.

<span id="page-23-6"></span>Implemented in [bliss::Graph,](#page-39-5) and [bliss::Digraph.](#page-33-11)

### <span id="page-23-3"></span>**8.1.2.2 add\_vertex()**

virtual unsigned int bliss::AbstractGraph::add\_vertex ( const unsigned int  $color = 0$  ) [pure virtual]

Add a new vertex with color *color* in the graph and return its index.

<span id="page-23-5"></span>Implemented in [bliss::Digraph,](#page-33-12) and [bliss::Graph.](#page-39-6)

#### <span id="page-23-4"></span>**8.1.2.3 canonical\_form()**

```
const unsigned int ∗ bliss::AbstractGraph::canonical_form (
            Stats & stats,
             void(∗)(void ∗user_param, unsigned int n, const unsigned int ∗aut) hook,
            void ∗ hook_user_param )
```
<span id="page-23-8"></span>Otherwise the same as find automorphisms() except that a canonical labeling of the graph (a bijection on {0,...[,get\\_nof\\_vertices\(\)-](#page-24-5)1}) is returned. The memory allocated for the returned canonical labeling will remain valid only until the next call to a member function with the exception that constant member functions (for example, [bliss::Graph::permute\(\)\)](#page-40-6) can be called without invalidating the labeling. To compute the canonical version of an undirected graph, call this function and then [bliss::Graph::permute\(\)](#page-40-6) with the returned canonical labeling. Note that the computed canonical version may depend on the applied version of bliss as well as on some other options (for instance, the splitting heuristic selected with **[bliss::Graph::set\\_splitting\\_heuristic\(\)\)](#page-42-3).** 

#### <span id="page-24-8"></span><span id="page-24-0"></span>**8.1.2.4 change\_color()**

```
virtual void bliss::AbstractGraph::change_color (
            const unsigned int vertex,
            const unsigned int color ) [pure virtual]
```
Change the color of the vertex *vertex* to *color*.

<span id="page-24-4"></span>Implemented in [bliss::Digraph,](#page-34-5) and [bliss::Graph.](#page-39-7)

## <span id="page-24-1"></span>**8.1.2.5 find\_automorphisms()**

```
void bliss::AbstractGraph::find_automorphisms (
            Stats & stats,
            void(∗)(void ∗user_param, unsigned int n, const unsigned int ∗aut) hook,
            void ∗ hook_user_param )
```
Find a set of generators for the automorphism group of the graph. The function *hook* (if non-null) is called each time a new generator for the automorphism group is found. The first argument *user\_param* for the hook is the *hook*←- *\_user\_param* given below, the second argument *n* is the length of the automorphism (equal to [get\\_nof\\_vertices\(\)\)](#page-24-5) and the third argument *aut* is the automorphism (a bijection on {0,...[,get\\_nof\\_vertices\(\)-](#page-24-5)1}). The memory for the automorphism *aut* will be invalidated immediately after the return from the hook function; if you want to use the automorphism later, you have to take a copy of it. Do not call any member functions in the hook. The search statistics are copied in *stats*.

## <span id="page-24-7"></span><span id="page-24-2"></span>**8.1.2.6 get\_hash()**

virtual unsigned int bliss::AbstractGraph::get\_hash ( ) [pure virtual]

Get a hash value for the graph.

**Returns**

the hash value

<span id="page-24-5"></span>Implemented in [bliss::Digraph,](#page-34-6) and [bliss::Graph.](#page-40-7)

## <span id="page-24-3"></span>**8.1.2.7 get\_nof\_vertices()**

virtual unsigned int bliss::AbstractGraph::get\_nof\_vertices ( ) const [pure virtual]

Return the number of vertices in the graph.

<span id="page-24-6"></span>Implemented in [bliss::Digraph,](#page-34-7) and [bliss::Graph.](#page-40-8)

#### <span id="page-25-7"></span><span id="page-25-0"></span>**8.1.2.8 is\_automorphism()**

```
bool bliss::AbstractGraph::is_automorphism (
            const std::vector< unsigned int > & perm ) const [virtual]
```
Check whether *perm* is an automorphism of this graph. Unoptimized, mainly for debugging purposes.

<span id="page-25-6"></span>Reimplemented in [bliss::Digraph,](#page-34-8) and [bliss::Graph.](#page-40-9)

#### <span id="page-25-1"></span>**8.1.2.9 permute()**

```
virtual AbstractGraph∗ bliss::AbstractGraph::permute (
             const unsigned int ∗const perm ) const [pure virtual]
```
Return a new graph that is the result of applying the permutation *perm* to this graph. This graph is not modified. *perm* must contain N=this.get\_nof\_vertices() elements and be a bijection on {0,1,...,N-1}, otherwise the result is undefined or a segfault.

<span id="page-25-5"></span>Implemented in [bliss::Digraph,](#page-35-5) and [bliss::Graph.](#page-40-6)

#### <span id="page-25-2"></span>**8.1.2.10 set\_component\_recursion()**

```
void bliss::AbstractGraph::set_component_recursion (
            const bool active ) [inline]
```
Activate/deactivate component recursion. The choice affects the computed canonical labelings; therefore, if you want to compare whether two graphs are isomorphic by computing and comparing (for equality) their canonical versions, be sure to use the same choice for both graphs. May not be called during the search, i.e. from an automorphism reporting hook function.

**Parameters**

```
active if true, activate component recursion, deactivate otherwise
```
## <span id="page-25-3"></span>**8.1.2.11 set\_failure\_recording()**

```
void bliss::AbstractGraph::set_failure_recording (
            const bool active ) [inline]
```
Activate/deactivate failure recording. May not be called during the search, i.e. from an automorphism reporting hook function.

## <span id="page-26-7"></span>**Parameters**

<span id="page-26-6"></span>*active* if true, activate failure recording, deactivate otherwise

# <span id="page-26-0"></span>**8.1.2.12 set\_long\_prune\_activity()**

```
void bliss::AbstractGraph::set_long_prune_activity (
            const bool active ) [inline]
```
Disable/enable the "long prune" method. The choice affects the computed canonical labelings; therefore, if you want to compare whether two graphs are isomorphic by computing and comparing (for equality) their canonical versions, be sure to use the same choice for both graphs. May not be called during the search, i.e. from an automorphism reporting hook function.

#### **Parameters**

<span id="page-26-4"></span>*active* | if true, activate "long prune", deactivate otherwise

#### <span id="page-26-1"></span>**8.1.2.13 set\_verbose\_file()**

```
void bliss::AbstractGraph::set_verbose_file (
            FILE ∗const fp )
```
Set the file stream for the verbose output.

#### **Parameters**

<span id="page-26-3"></span> $fp$  | the file stream; if null, no verbose output is written

## <span id="page-26-2"></span>**8.1.2.14 set\_verbose\_level()**

```
void bliss::AbstractGraph::set_verbose_level (
            const unsigned int level )
```
Set the verbose output level for the algorithms.

# **Parameters**

<span id="page-26-5"></span>*level* | the level of verbose output, 0 means no verbose output

## <span id="page-27-7"></span><span id="page-27-0"></span>**8.1.2.15 write\_dimacs()**

```
virtual void bliss::AbstractGraph::write_dimacs (
            FILE ∗const fp ) [pure virtual]
```
Write the graph to a file in a variant of the DIMACS format. See the [bliss website](http://www.tcs.hut.fi/Software/bliss/) for the definition of the file format. Note that in the DIMACS file the vertices are numbered from 1 to N while in this C++ API they are from 0 to N-1. Thus the vertex n in the file corresponds to the vertex n-1 in the API.

**Parameters**

 $fp$  the file stream where the graph is written

<span id="page-27-5"></span>Implemented in [bliss::Digraph,](#page-36-3) and [bliss::Graph.](#page-42-4)

# <span id="page-27-1"></span>**8.1.2.16 write\_dot() [1/2]**

```
virtual void bliss::AbstractGraph::write_dot (
            const char ∗const file_name ) [pure virtual]
```
Write the graph in a file in the graphviz dotty format. Do nothing if the file cannot be written.

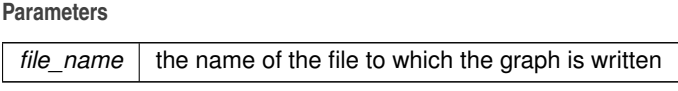

<span id="page-27-4"></span>Implemented in [bliss::Digraph,](#page-36-4) and [bliss::Graph.](#page-42-5)

## <span id="page-27-2"></span>**8.1.2.17 write\_dot() [2/2]**

virtual void bliss::AbstractGraph::write\_dot ( FILE ∗const fp ) [pure virtual]

Write the graph to a file in the graphviz dotty format.

**Parameters**

 $fp$  the file stream where the graph is written

Implemented in [bliss::Digraph,](#page-36-5) and [bliss::Graph.](#page-42-6)

# <span id="page-27-6"></span><span id="page-27-3"></span>**8.1.3 Member Data Documentation**

## <span id="page-28-9"></span><span id="page-28-0"></span>**8.1.3.1 cr\_level**

unsigned int bliss::AbstractGraph::cr\_level [protected]

The currently traversed component

The documentation for this class was generated from the following files:

- graph.hh
- <span id="page-28-6"></span>• graph.cc

# <span id="page-28-1"></span>**8.2 bliss::BigNum Class Reference**

A very simple class for big integers (or approximation of them).

```
#include <bignum.hh>
```
# **Public Member Functions**

- [BigNum](#page-28-7) ()
- void [assign](#page-28-8) (const int n)
- void [multiply](#page-29-6) (const int n)
- size\_t [print](#page-29-7) (FILE ∗const fp) const

# <span id="page-28-2"></span>**8.2.1 Detailed Description**

A very simple class for big integers (or approximation of them).

If the compile time flag BLISS\_USE\_GMP is set, then the GNU Multiple Precision Arithmetic library (GMP) is used to obtain arbitrary precision, otherwise "long double" is used to approximate big integers.

# <span id="page-28-7"></span><span id="page-28-3"></span>**8.2.2 Constructor & Destructor Documentation**

# <span id="page-28-4"></span>**8.2.2.1 BigNum()**

bliss::BigNum::BigNum ( ) [inline]

Create a new big number and set it to zero.

# <span id="page-28-8"></span><span id="page-28-5"></span>**8.2.3 Member Function Documentation**

## <span id="page-29-8"></span><span id="page-29-0"></span>**8.2.3.1 assign()**

```
void bliss::BigNum::assign (
            const int n ) [inline]
```
<span id="page-29-6"></span>Set the number to *n*.

### <span id="page-29-1"></span>**8.2.3.2 multiply()**

```
void bliss::BigNum::multiply (
            const int n ) [inline]
```
<span id="page-29-7"></span>Multiply the number with *n*.

#### <span id="page-29-2"></span>**8.2.3.3 print()**

```
size_t bliss::BigNum::print (
            FILE ∗const fp ) const [inline]
```
Print the number in the file stream *fp*.

The documentation for this class was generated from the following file:

<span id="page-29-5"></span>• bignum.hh

# <span id="page-29-3"></span>**8.3 bliss\_stats\_struct Struct Reference**

The C API version of the statistics returned by the bliss search algorithm.

```
#include <bliss_C.h>
```
# **Public Attributes**

- long double [group\\_size\\_approx](#page-30-9)
- long unsigned int nof nodes
- long unsigned int [nof\\_leaf\\_nodes](#page-30-11)
- long unsigned int [nof\\_bad\\_nodes](#page-30-12)
- long unsigned int nof canupdates
- long unsigned int nof generators
- unsigned long int [max\\_level](#page-30-15)

# <span id="page-29-4"></span>**8.3.1 Detailed Description**

The C API version of the statistics returned by the bliss search algorithm.

# <span id="page-30-16"></span><span id="page-30-9"></span><span id="page-30-0"></span>**8.3.2 Member Data Documentation**

### <span id="page-30-1"></span>**8.3.2.1 group\_size\_approx**

<span id="page-30-15"></span>long double bliss\_stats\_struct::group\_size\_approx

An approximation (due to possible rounding errors) of the size of the automorphism group.

#### <span id="page-30-2"></span>**8.3.2.2 max\_level**

unsigned long int bliss\_stats\_struct::max\_level

<span id="page-30-12"></span>The maximal depth of the search tree.

#### <span id="page-30-3"></span>**8.3.2.3 nof\_bad\_nodes**

<span id="page-30-13"></span>long unsigned int bliss\_stats\_struct::nof\_bad\_nodes

The number of bad nodes in the search tree.

#### <span id="page-30-4"></span>**8.3.2.4 nof\_canupdates**

long unsigned int bliss\_stats\_struct::nof\_canupdates

<span id="page-30-14"></span>The number of canonical representative updates.

#### <span id="page-30-5"></span>**8.3.2.5 nof\_generators**

long unsigned int bliss\_stats\_struct::nof\_generators

<span id="page-30-11"></span>The number of generator permutations.

#### <span id="page-30-6"></span>**8.3.2.6 nof\_leaf\_nodes**

long unsigned int bliss\_stats\_struct::nof\_leaf\_nodes

<span id="page-30-10"></span>The number of leaf nodes in the search tree.

#### <span id="page-30-7"></span>**8.3.2.7 nof\_nodes**

long unsigned int bliss\_stats\_struct::nof\_nodes

The number of nodes in the search tree.

The documentation for this struct was generated from the following file:

<span id="page-30-8"></span>• [bliss\\_C.h](#page-46-1)

# <span id="page-31-9"></span><span id="page-31-0"></span>**8.4 bliss::Partition::Cell Class Reference**

Data structure for holding information about a cell in a Partition.

```
#include <partition.hh>
```
# **Public Member Functions**

- bool is unit () const
- bool is in splitting queue () const

# <span id="page-31-1"></span>**8.4.1 Detailed Description**

Data structure for holding information about a cell in a Partition.

# <span id="page-31-8"></span><span id="page-31-2"></span>**8.4.2 Member Function Documentation**

# <span id="page-31-3"></span>**8.4.2.1 is\_in\_splitting\_queue()**

bool bliss::Partition::Cell::is\_in\_splitting\_queue ( ) const [inline]

<span id="page-31-7"></span>Is this cell in splitting queue?

# <span id="page-31-4"></span>**8.4.2.2 is\_unit()**

bool bliss::Partition::Cell::is\_unit ( ) const [inline]

Is this a unit cell?

The documentation for this class was generated from the following file:

<span id="page-31-6"></span>• partition.hh

# <span id="page-31-5"></span>**8.5 bliss::Digraph Class Reference**

The class for directed, vertex colored graphs.

```
#include <graph.hh>
```
Inheritance diagram for bliss::Digraph:

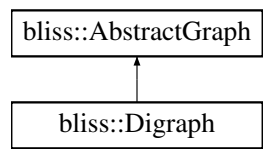

# <span id="page-32-4"></span>**Public Types**

• enum [SplittingHeuristic](#page-32-3) { shs\_ $f = 0$ , [shs\\_f](#page-33-6)s, [shs\\_fl,](#page-33-8) [shs\\_fm,](#page-33-9) [shs\\_fsm,](#page-33-5) [shs\\_flm](#page-33-10) }

# **Public Member Functions**

- [Digraph](#page-33-13) (const unsigned int N=0)
- ∼[Digraph](#page-33-14) ()
- void [write\\_dimacs](#page-36-3) (FILE \*const fp)
- void [write\\_dot](#page-36-5) (FILE ∗const fp)
- void [write\\_dot](#page-36-4) (const char ∗const file\_name)
- bool is automorphism (const std::vector< unsigned int  $>$  &perm) const
- virtual unsigned int [get\\_hash](#page-34-6) ()
- unsigned int get nof vertices () const
- unsigned int [add\\_vertex](#page-33-12) (const unsigned int color=0)
- void add edge (const unsigned int source, const unsigned int target)
- void [change\\_color](#page-34-5) (const unsigned int vertex, const unsigned int color)
- int [cmp](#page-34-9) [\(Digraph](#page-31-6) &other)
- void [set\\_splitting\\_heuristic](#page-35-6) [\(SplittingHeuristic](#page-32-3) shs)
- [Digraph](#page-31-6) ∗ [permute](#page-35-5) (const unsigned int ∗const perm) const

# **Static Public Member Functions**

• static [Digraph](#page-31-6) ∗ [read\\_dimacs](#page-35-4) (FILE ∗const fp, FILE ∗const errstr=stderr)

# <span id="page-32-0"></span>**Additional Inherited Members**

# **8.5.1 Detailed Description**

The class for directed, vertex colored graphs.

Multiple edges between vertices are not allowed (i.e., are ignored).

# <span id="page-32-3"></span><span id="page-32-1"></span>**8.5.2 Member Enumeration Documentation**

# <span id="page-32-2"></span>**8.5.2.1 SplittingHeuristic**

#### enum [bliss::Digraph::SplittingHeuristic](#page-32-3)

The possible splitting heuristics. The selected splitting heuristics affects the computed canonical labelings; therefore, if you want to compare whether two graphs are isomorphic by computing and comparing (for equality) their canonical versions, be sure to use the same splitting heuristics for both graphs.

#### <span id="page-33-15"></span>**Enumerator**

<span id="page-33-9"></span><span id="page-33-8"></span><span id="page-33-7"></span><span id="page-33-6"></span><span id="page-33-5"></span>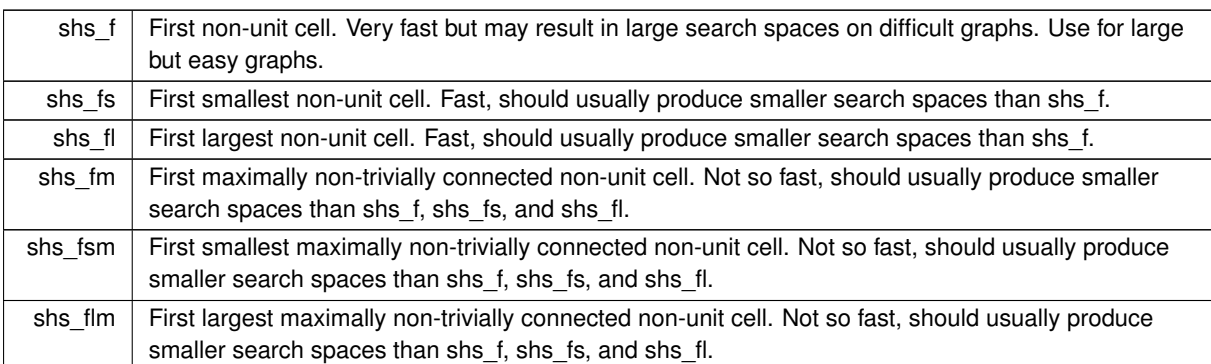

# <span id="page-33-13"></span><span id="page-33-10"></span><span id="page-33-0"></span>**8.5.3 Constructor & Destructor Documentation**

# <span id="page-33-1"></span>**8.5.3.1 Digraph()**

```
bliss::Digraph::Digraph (
            const unsigned int N = 0)
```
<span id="page-33-14"></span>Create a new directed graph with *N* vertices and no edges.

# <span id="page-33-2"></span>**8.5.3.2** ∼**Digraph()**

```
bliss::Digraph::∼Digraph ( )
```
Destroy the graph.

# <span id="page-33-11"></span><span id="page-33-3"></span>**8.5.4 Member Function Documentation**

# <span id="page-33-4"></span>**8.5.4.1 add\_edge()**

```
void bliss::Digraph::add_edge (
            const unsigned int source,
            const unsigned int target ) [virtual]
```
Add an edge from the vertex *source* to the vertex *target*. Duplicate edges are ignored but try to avoid introducing them in the first place as they are not ignored immediately but will consume memory and computation resources for a while.

<span id="page-33-12"></span>Implements [bliss::AbstractGraph.](#page-23-7)

## <span id="page-34-10"></span><span id="page-34-0"></span>**8.5.4.2 add\_vertex()**

```
unsigned int bliss::Digraph::add_vertex (
            const unsigned int color = 0 ) [virtual]
```
Add a new vertex with color 'color' in the graph and return its index.

<span id="page-34-5"></span>Implements [bliss::AbstractGraph.](#page-23-6)

#### <span id="page-34-1"></span>**8.5.4.3 change\_color()**

```
void bliss::Digraph::change_color (
            const unsigned int vertex,
            const unsigned int color ) [virtual]
```
Change the color of the vertex 'vertex' to 'color'.

<span id="page-34-9"></span>Implements [bliss::AbstractGraph.](#page-23-8)

# <span id="page-34-2"></span>**8.5.4.4 cmp()**

```
int bliss::Digraph::cmp (
             Digraph & other )
```
<span id="page-34-6"></span>Compare this graph with the graph *other*. Returns 0 if the graphs are equal, and a negative (positive) integer if this graph is "smaller than" ("greater than", resp.) than *other*.

# <span id="page-34-3"></span>**8.5.4.5 get\_hash()**

```
unsigned int bliss::Digraph::get_hash ( ) [virtual]
```
Get a hash value for the graph.

**Returns**

the hash value

<span id="page-34-7"></span>Implements [bliss::AbstractGraph.](#page-24-7)

# <span id="page-34-4"></span>**8.5.4.6 get\_nof\_vertices()**

unsigned int bliss::Digraph::get\_nof\_vertices ( ) const [inline], [virtual]

Return the number of vertices in the graph.

<span id="page-34-8"></span>Implements [bliss::AbstractGraph.](#page-24-5)

#### <span id="page-35-7"></span><span id="page-35-0"></span>**8.5.4.7 is\_automorphism()**

```
bool bliss::Digraph::is_automorphism (
            const std::vector< unsigned int > & perm ) const [virtual]
```
Check whether *perm* is an automorphism of this graph. Unoptimized, mainly for debugging purposes.

<span id="page-35-5"></span>Reimplemented from [bliss::AbstractGraph.](#page-24-6)

# <span id="page-35-1"></span>**8.5.4.8 permute()**

```
Digraph ∗ bliss::Digraph::permute (
             const unsigned int ∗const perm ) const [virtual]
```
Return a new graph that is the result of applying the permutation *perm* to this graph. This graph is not modified. *perm* must contain N=this.get\_nof\_vertices() elements and be a bijection on {0,1,...,N-1}, otherwise the result is undefined or a segfault.

<span id="page-35-4"></span>Implements [bliss::AbstractGraph.](#page-25-6)

#### <span id="page-35-2"></span>**8.5.4.9 read\_dimacs()**

```
Digraph ∗ bliss::Digraph::read_dimacs (
            FILE ∗const fp,
            FILE *const errstr = stderr ) [static]
```
Read the graph from the file *fp* in a variant of the DIMACS format. See the **bliss** website for the definition of the file format. Note that in the DIMACS file the vertices are numbered from 1 to N while in this C++ API they are from 0 to N-1. Thus the vertex n in the file corresponds to the vertex n-1 in the API.

**Parameters**

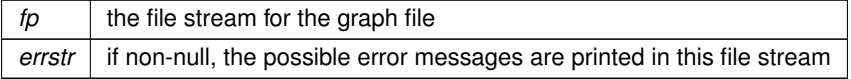

**Returns**

<span id="page-35-6"></span>a new [Digraph](#page-31-6) object or 0 if reading failed for some reason

# <span id="page-35-3"></span>**8.5.4.10 set\_splitting\_heuristic()**

```
void bliss::Digraph::set_splitting_heuristic (
            SplittingHeuristic shs ) [inline]
```
<span id="page-36-6"></span><span id="page-36-3"></span>Set the splitting heuristic used by the automorphism and canonical labeling algorithm. The selected splitting heuristics affects the computed canonical labelings; therefore, if you want to compare whether two graphs are isomorphic by computing and comparing (for equality) their canonical versions, be sure to use the same splitting heuristics for both graphs.

#### <span id="page-36-0"></span>**8.5.4.11 write\_dimacs()**

```
void bliss::Digraph::write_dimacs (
            FILE *const fp ) [virtual]
```
Write the graph to a file in a variant of the DIMACS format. See the [bliss website](http://www.tcs.hut.fi/Software/bliss/) for the definition of the file format. Note that in the DIMACS file the vertices are numbered from 1 to N while in this C++ API they are from 0 to N-1. Thus the vertex n in the file corresponds to the vertex n-1 in the API.

**Parameters**

 $fp$  the file stream where the graph is written

<span id="page-36-4"></span>Implements [bliss::AbstractGraph.](#page-26-5)

#### <span id="page-36-1"></span>**8.5.4.12 write\_dot() [1/2]**

```
void bliss::Digraph::write_dot (
            const char ∗const file_name ) [virtual]
```
Write the graph in a file in the graphviz dotty format. Do nothing if the file cannot be written.

**Parameters**

*file\_name*  $\vert$  the name of the file to which the graph is written

<span id="page-36-5"></span>Implements [bliss::AbstractGraph.](#page-27-5)

#### <span id="page-36-2"></span>**8.5.4.13 write\_dot() [2/2]**

```
void bliss::Digraph::write_dot (
             FILE *const fp ) [virtual]
```
Write the graph to a file in the graphviz dotty format.

**Parameters**

 $fp$  the file stream where the graph is written

<span id="page-37-2"></span>Implements [bliss::AbstractGraph.](#page-27-4)

The documentation for this class was generated from the following files:

- graph.hh
- <span id="page-37-1"></span>• graph.cc

# <span id="page-37-0"></span>**8.6 bliss::Graph Class Reference**

The class for undirected, vertex colored graphs.

```
#include <graph.hh>
```
Inheritance diagram for bliss::Graph:

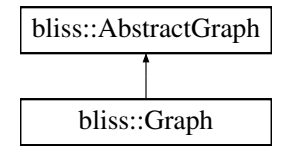

# **Public Types**

• enum [SplittingHeuristic](#page-38-5) { shs  $f = 0$ , shs fs, shs fl, shs fm, [shs\\_fsm,](#page-38-6) [shs\\_flm](#page-38-11) }

# **Public Member Functions**

- [Graph](#page-38-12) (const unsigned int N=0)
- ∼[Graph](#page-38-13) ()
- void [write\\_dimacs](#page-42-4) (FILE ∗const fp)
- void [write\\_dot](#page-42-6) (FILE ∗const fp)
- void [write\\_dot](#page-42-5) (const char ∗const file\_name)
- bool is automorphism (const std::vector< unsigned int > &perm) const
- virtual unsigned int get hash ()
- unsigned int get nof vertices () const
- [Graph](#page-37-1) ∗ [permute](#page-40-6) (const unsigned int ∗const perm) const
- unsigned int add vertex (const unsigned int color=0)
- void add edge (const unsigned int v1, const unsigned int v2)
- void change color (const unsigned int vertex, const unsigned int color)
- int [cmp](#page-39-8) [\(Graph](#page-37-1) &other)
- void [set\\_splitting\\_heuristic](#page-42-3) (const [SplittingHeuristic](#page-38-5) shs)

# **Static Public Member Functions**

• static [Graph](#page-37-1) \* [read\\_dimacs](#page-40-5) (FILE \*const fp, FILE \*const errstr=stderr)

# <span id="page-38-14"></span><span id="page-38-0"></span>**Additional Inherited Members**

# **8.6.1 Detailed Description**

The class for undirected, vertex colored graphs.

Multiple edges between vertices are not allowed (i.e., are ignored).

# <span id="page-38-5"></span><span id="page-38-1"></span>**8.6.2 Member Enumeration Documentation**

## <span id="page-38-2"></span>**8.6.2.1 SplittingHeuristic**

#### enum [bliss::Graph::SplittingHeuristic](#page-38-5)

The possible splitting heuristics. The selected splitting heuristics affects the computed canonical labelings; therefore, if you want to compare whether two graphs are isomorphic by computing and comparing (for equality) their canonical versions, be sure to use the same splitting heuristics for both graphs.

**Enumerator**

<span id="page-38-10"></span><span id="page-38-9"></span><span id="page-38-8"></span><span id="page-38-7"></span><span id="page-38-6"></span>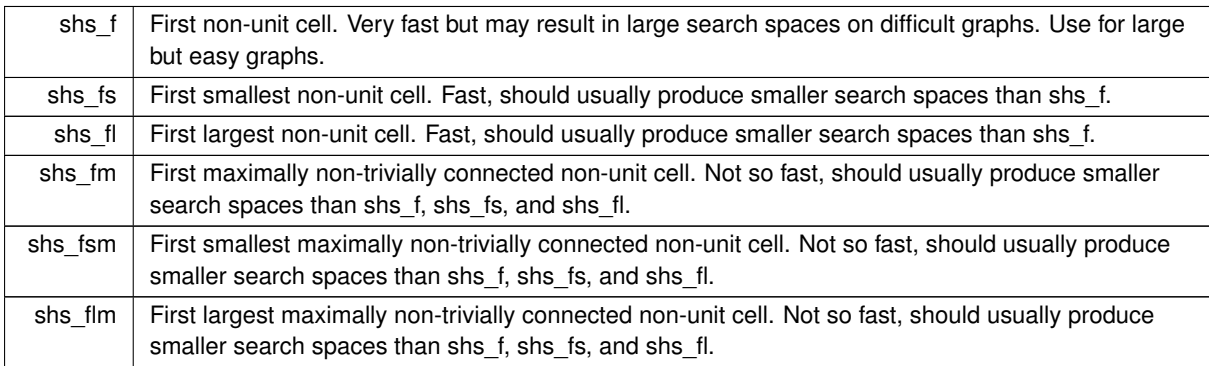

# <span id="page-38-12"></span><span id="page-38-11"></span><span id="page-38-3"></span>**8.6.3 Constructor & Destructor Documentation**

## <span id="page-38-4"></span>**8.6.3.1 Graph()**

```
bliss::Graph::Graph (
```
<span id="page-38-13"></span>const unsigned int  $N = 0$ )

Create a new graph with *N* vertices and no edges.

# <span id="page-39-9"></span><span id="page-39-0"></span>**8.6.3.2** ∼**Graph()**

```
bliss::Graph::∼Graph ( )
```
Destroy the graph.

# <span id="page-39-5"></span><span id="page-39-1"></span>**8.6.4 Member Function Documentation**

# <span id="page-39-2"></span>**8.6.4.1 add\_edge()**

```
void bliss::Graph::add_edge (
           const unsigned int v1,
            const unsigned int v2 ) [virtual]
```
Add an edge between vertices *v1* and *v2*. Duplicate edges between vertices are ignored but try to avoid introducing them in the first place as they are not ignored immediately but will consume memory and computation resources for a while.

<span id="page-39-6"></span>Implements [bliss::AbstractGraph.](#page-23-7)

#### <span id="page-39-3"></span>**8.6.4.2 add\_vertex()**

```
unsigned int bliss::Graph::add_vertex (
            const unsigned int color = 0 ) [virtual]
```
Add a new vertex with color *color* in the graph and return its index.

<span id="page-39-7"></span>Implements [bliss::AbstractGraph.](#page-23-6)

# <span id="page-39-4"></span>**8.6.4.3 change\_color()**

```
void bliss::Graph::change_color (
           const unsigned int vertex,
            const unsigned int color ) [virtual]
```
Change the color of the vertex *vertex* to *color*.

<span id="page-39-8"></span>Implements [bliss::AbstractGraph.](#page-23-8)

#### <span id="page-40-10"></span><span id="page-40-0"></span>**8.6.4.4 cmp()**

```
int bliss::Graph::cmp (
             Graph & other )
```
<span id="page-40-7"></span>Compare this graph with the graph *other*. Returns 0 if the graphs are equal, and a negative (positive) integer if this graph is "smaller than" ("greater than", resp.) than *other*.

#### <span id="page-40-1"></span>**8.6.4.5 get\_hash()**

unsigned int bliss::Graph::get\_hash ( ) [virtual]

Get a hash value for the graph.

**Returns**

the hash value

<span id="page-40-8"></span>Implements [bliss::AbstractGraph.](#page-24-7)

#### <span id="page-40-2"></span>**8.6.4.6 get\_nof\_vertices()**

unsigned int bliss::Graph::get\_nof\_vertices ( ) const [inline], [virtual]

Return the number of vertices in the graph.

<span id="page-40-9"></span>Implements [bliss::AbstractGraph.](#page-24-5)

# <span id="page-40-3"></span>**8.6.4.7 is\_automorphism()**

```
bool bliss::Graph::is_automorphism (
            const std::vector< unsigned int > & perm ) const [virtual]
```
Check whether *perm* is an automorphism of this graph. Unoptimized, mainly for debugging purposes.

<span id="page-40-6"></span>Reimplemented from [bliss::AbstractGraph.](#page-24-6)

## <span id="page-40-4"></span>**8.6.4.8 permute()**

```
Graph ∗ bliss::Graph::permute (
            const unsigned int ∗const perm ) const [virtual]
```
Return a new graph that is the result of applying the permutation *perm* to this graph. This graph is not modified. *perm* must contain N=this.get nof vertices() elements and be a bijection on {0,1,...,N-1}, otherwise the result is undefined or a segfault.

<span id="page-40-5"></span>Implements [bliss::AbstractGraph.](#page-25-6)

# <span id="page-41-0"></span>**8.6.4.9 read\_dimacs()**

```
Graph ∗ bliss::Graph::read_dimacs (
            FILE ∗const fp,
            FILE *const errstr = stderr ) [static]
```
Read the graph from the file *fp* in a variant of the DIMACS format. See the **bliss** website for the definition of the file format. Note that in the DIMACS file the vertices are numbered from 1 to N while in this C++ API they are from 0 to N-1. Thus the vertex n in the file corresponds to the vertex n-1 in the API.

#### <span id="page-42-7"></span>**Parameters**

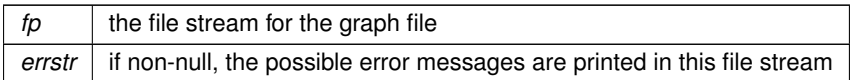

**Returns**

<span id="page-42-3"></span>a new [Graph](#page-37-1) object or 0 if reading failed for some reason

# <span id="page-42-0"></span>**8.6.4.10 set\_splitting\_heuristic()**

```
void bliss::Graph::set_splitting_heuristic (
            const SplittingHeuristic shs ) [inline]
```
<span id="page-42-4"></span>Set the splitting heuristic used by the automorphism and canonical labeling algorithm. The selected splitting heuristics affects the computed canonical labelings; therefore, if you want to compare whether two graphs are isomorphic by computing and comparing (for equality) their canonical versions, be sure to use the same splitting heuristics for both graphs.

# <span id="page-42-1"></span>**8.6.4.11 write\_dimacs()**

```
void bliss::Graph::write_dimacs (
            FILE ∗const fp ) [virtual]
```
Write the graph to a file in a variant of the DIMACS format. See the [bliss website](http://www.tcs.hut.fi/Software/bliss/) for the definition of the file format.

<span id="page-42-5"></span>Implements [bliss::AbstractGraph.](#page-26-5)

<span id="page-42-2"></span>**8.6.4.12 write\_dot() [1/2]**

void bliss::Graph::write\_dot ( const char ∗const file\_name ) [virtual]

Write the graph in a file in the graphviz dotty format. Do nothing if the file cannot be written.

**Parameters**

 $file\_name$  | the name of the file to which the graph is written

<span id="page-42-6"></span>Implements [bliss::AbstractGraph.](#page-27-5)

## <span id="page-43-8"></span><span id="page-43-0"></span>**8.6.4.13 write\_dot() [2/2]**

```
void bliss::Graph::write_dot (
            FILE ∗const fp ) [virtual]
```
Write the graph to a file in the graphviz dotty format.

```
Parameters
```
 $fp$  the file stream where the graph is written

#### Implements [bliss::AbstractGraph.](#page-27-4)

The documentation for this class was generated from the following files:

• graph.hh

<span id="page-43-5"></span>• graph.cc

# <span id="page-43-1"></span>**8.7 bliss::Stats Class Reference**

Statistics returned by the bliss search algorithm.

```
#include <graph.hh>
```
# **Public Member Functions**

- size\_t [print](#page-44-7) (FILE ∗const fp) const
- long double get group size approx () const
- long unsigned int [get\\_nof\\_nodes](#page-44-8) () const
- long unsigned int get nof leaf nodes () const
- long unsigned int [get\\_nof\\_bad\\_nodes](#page-44-10) () const
- long unsigned int [get\\_nof\\_canupdates](#page-44-11) () const
- long unsigned int get nof generators () const
- unsigned long int [get\\_max\\_level](#page-43-7) () const

# <span id="page-43-2"></span>**8.7.1 Detailed Description**

Statistics returned by the bliss search algorithm.

# <span id="page-43-6"></span><span id="page-43-3"></span>**8.7.2 Member Function Documentation**

# <span id="page-43-4"></span>**8.7.2.1 get\_group\_size\_approx()**

long double bliss::Stats::get\_group\_size\_approx ( ) const [inline]

<span id="page-43-7"></span>An approximation (due to possible overflows/rounding errors) of the size of the automorphism group.

#### <span id="page-44-13"></span><span id="page-44-0"></span>**8.7.2.2 get\_max\_level()**

unsigned long int bliss::Stats::get\_max\_level ( ) const [inline]

<span id="page-44-10"></span>The maximal depth of the search tree.

# <span id="page-44-1"></span>**8.7.2.3 get\_nof\_bad\_nodes()**

long unsigned int bliss::Stats::get\_nof\_bad\_nodes ( ) const [inline]

<span id="page-44-11"></span>The number of bad nodes in the search tree.

#### <span id="page-44-2"></span>**8.7.2.4 get\_nof\_canupdates()**

long unsigned int bliss::Stats::get\_nof\_canupdates ( ) const [inline]

<span id="page-44-12"></span>The number of canonical representative updates.

# <span id="page-44-3"></span>**8.7.2.5 get\_nof\_generators()**

long unsigned int bliss::Stats::get\_nof\_generators ( ) const [inline]

<span id="page-44-9"></span>The number of generator permutations.

## <span id="page-44-4"></span>**8.7.2.6 get\_nof\_leaf\_nodes()**

long unsigned int bliss::Stats::get\_nof\_leaf\_nodes ( ) const [inline]

<span id="page-44-8"></span>The number of leaf nodes in the search tree.

## <span id="page-44-5"></span>**8.7.2.7 get\_nof\_nodes()**

long unsigned int bliss::Stats::get\_nof\_nodes ( ) const [inline]

<span id="page-44-7"></span>The number of nodes in the search tree.

# <span id="page-44-6"></span>**8.7.2.8 print()**

```
size_t bliss::Stats::print (
            FILE *const fp ) const [inline]
```
Print the statistics.

The documentation for this class was generated from the following file:

• graph.hh

# <span id="page-46-4"></span><span id="page-46-0"></span>**File Documentation**

# <span id="page-46-1"></span>**9.1 bliss\_C.h File Reference**

# The bliss C API.

```
#include <stdlib.h>
#include <stdio.h>
```
# **Classes**

• struct [bliss\\_stats\\_struct](#page-29-5) *The C API version of the statistics returned by the bliss search algorithm.*

# **Typedefs**

- <span id="page-46-2"></span>• typedef struct bliss\_graph\_struct [BlissGraph](#page-46-2) *The true bliss graph is hiding behind this typedef.*
- <span id="page-46-3"></span>• typedef struct [bliss\\_stats\\_struct](#page-29-5) [BlissStats](#page-46-3) *The C API version of the statistics returned by the bliss search algorithm.*

# **Functions**

- [BlissGraph](#page-46-2) \* [bliss\\_new](#page-48-5) (const unsigned int N)
- [BlissGraph](#page-46-2) \* [bliss\\_read\\_dimacs](#page-48-6) (FILE \*fp)
- void [bliss\\_write\\_dimacs](#page-49-7) [\(BlissGraph](#page-46-2) ∗graph, FILE ∗fp)
- void [bliss\\_release](#page-49-8) [\(BlissGraph](#page-46-2) ∗graph)
- void [bliss\\_write\\_dot](#page-49-9) [\(BlissGraph](#page-46-2) ∗graph, FILE ∗fp)
- unsigned int [bliss\\_get\\_nof\\_vertices](#page-48-7) [\(BlissGraph](#page-46-2) ∗graph)
- unsigned int [bliss\\_add\\_vertex](#page-47-6) [\(BlissGraph](#page-46-2) ∗graph, unsigned int c)
- void bliss add edge [\(BlissGraph](#page-46-2) ∗graph, unsigned int v1, unsigned int v2)
- int [bliss\\_cmp](#page-47-8) [\(BlissGraph](#page-46-2) ∗graph1, [BlissGraph](#page-46-2) ∗graph2)
- unsigned int [bliss\\_hash](#page-48-8) [\(BlissGraph](#page-46-2) ∗graph)
- [BlissGraph](#page-46-2) ∗ [bliss\\_permute](#page-48-9) [\(BlissGraph](#page-46-2) ∗graph, const unsigned int ∗perm)
- void [bliss\\_find\\_automorphisms](#page-47-9) [\(BlissGraph](#page-46-2) ∗graph, void(∗hook)(void ∗user\_param, unsigned int N, const unsigned int ∗aut), void ∗hook\_user\_param, [BlissStats](#page-46-3) ∗stats)
- const unsigned int ∗ [bliss\\_find\\_canonical\\_labeling](#page-47-10) [\(BlissGraph](#page-46-2) ∗graph, void(∗hook)(void ∗user\_param, unsigned int N, const unsigned int ∗aut), void ∗hook\_user\_param, [BlissStats](#page-46-3) ∗stats)

# <span id="page-47-11"></span><span id="page-47-0"></span>**9.1.1 Detailed Description**

The bliss C API.

This is the C language API to  $bliss$ . Note that this C API is only a subset of the C++ API; please consider using the C++ API whenever possible.

# <span id="page-47-7"></span><span id="page-47-1"></span>**9.1.2 Function Documentation**

### <span id="page-47-2"></span>**9.1.2.1 bliss\_add\_edge()**

```
void bliss_add_edge (
             BlissGraph ∗ graph,
             unsigned int v1,
             unsigned int v2 )
```
<span id="page-47-6"></span>Add a new undirected edge in the graph. *v1* and *v2* are vertex indices returned by bliss add vertex(). If duplicate edges are added, they will be ignored (however, they are not necessarily physically ignored immediately but may consume memory for a while so please try to avoid adding duplicate edges whenever possible).

## <span id="page-47-3"></span>**9.1.2.2 bliss\_add\_vertex()**

```
unsigned int bliss_add_vertex (
             BlissGraph ∗ graph,
             unsigned int c )
```
<span id="page-47-8"></span>Add a new vertex with color *c* in the graph *graph* and return its index. The vertex indices are always in the range [0,bliss::bliss\_get\_nof\_vertices(*bliss*)-1].

#### <span id="page-47-4"></span>**9.1.2.3 bliss\_cmp()**

```
int bliss_cmp (
             BlissGraph * graph1,
             BlissGraph ∗ graph2 )
```
<span id="page-47-9"></span>Compare two graphs according to a total order. Return -1, 0, or 1 if the first graph was smaller than, equal to, or greater than, resp., the other graph. If 0 is returned, then the graphs have the same number vertices, the vertices in them are colored in the same way, and they contain the same edges; that is, the graphs are equal.

#### <span id="page-47-5"></span>**9.1.2.4 bliss\_find\_automorphisms()**

```
void bliss_find_automorphisms (
            BlissGraph * graph.
             void(*)(void *user param, unsigned int N, const unsigned int *aut) hook,
             void * hook user param,
             BlissStats ∗ stats )
```
<span id="page-47-10"></span>Find a set of generators for the automorphism group of the graph. The hook function *hook* (if non-null) is called each time a new generator for the automorphism group is found. The first argument *user\_param* for the hook function is the *hook\_user\_param* argument, the second argument *N* is the length of the automorphism (equal to bliss::bliss\_get\_nof\_vertices(*graph*)) and the third argument *aut* is the automorphism (a bijection on {0,...,N-1}). The memory for the automorphism *aut* will be invalidated immediately after the return from the hook; if you want to use the automorphism later, you have to take a copy of it. Do not call bliss\_∗ functions in the hook. If *stats* is non-null, then some search statistics are copied there.

#### <span id="page-48-10"></span><span id="page-48-0"></span>**9.1.2.5 bliss\_find\_canonical\_labeling()**

```
const unsigned int∗ bliss_find_canonical_labeling (
            BlissGraph ∗ graph,
            void(∗)(void ∗user_param, unsigned int N, const unsigned int ∗aut) hook,
            void * hook user param,
            BlissStats ∗ stats )
```
<span id="page-48-7"></span>Otherwise the same as [bliss\\_find\\_automorphisms\(\)](#page-47-9) except that a canonical labeling for the graph (a bijection on {0,...,N-1}) is returned. The returned canonical labeling will remain valid only until the next call to a bliss\_∗ function with the exception that [bliss\\_permute\(\)](#page-48-9) can be called without invalidating the labeling. To compute the canonical version of a graph, call this function and then bliss permute() with the returned canonical labeling. Note that the computed canonical version may depend on the applied version of bliss.

#### <span id="page-48-1"></span>**9.1.2.6 bliss\_get\_nof\_vertices()**

```
unsigned int bliss_get_nof_vertices (
             BlissGraph ∗ graph )
```
<span id="page-48-8"></span>Return the number of vertices in the graph.

## <span id="page-48-2"></span>**9.1.2.7 bliss\_hash()**

```
unsigned int bliss_hash (
            BlissGraph ∗ graph )
```
<span id="page-48-5"></span>Get a hash value for the graph.

#### <span id="page-48-3"></span>**9.1.2.8 bliss\_new()**

```
BlissGraph∗ bliss_new (
             const unsigned int N )
```
<span id="page-48-9"></span>Create a new graph instance with *N* vertices and no edges. *N* can be zero and [bliss\\_add\\_vertex\(\)](#page-47-6) called afterwards to add new vertices on-the-fly.

#### <span id="page-48-4"></span>**9.1.2.9 bliss\_permute()**

```
BlissGraph∗ bliss_permute (
            BlissGraph ∗ graph,
            const unsigned int ∗ perm )
```
<span id="page-48-6"></span>Permute the graph with the given permutation *perm*. Returns the permuted graph, the original graph is not modified. The argument *perm* should be an array of N=bliss::bliss\_get\_nof\_vertices(*graph*) elements describing a bijection on {0,...,N-1}.

#### <span id="page-49-10"></span><span id="page-49-0"></span>**9.1.2.10 bliss\_read\_dimacs()**

```
BlissGraph∗ bliss_read_dimacs (
             FILE ∗ fp )
```
<span id="page-49-8"></span>Read an undirected graph from a file in the DIMACS format into a new bliss instance. Returns 0 if an error occurred. Note that in the DIMACS file the vertices are numbered from 1 to N while in the bliss C API they are from 0 to N-1. Thus the vertex n in the file corresponds to the vertex n-1 in the API.

## <span id="page-49-1"></span>**9.1.2.11 bliss\_release()**

```
void bliss_release (
             BlissGraph ∗ graph )
```
<span id="page-49-7"></span>Release the graph. Note that the memory pointed by the arguments of hook functions for [bliss\\_find\\_automorphisms\(\)](#page-47-9) and [bliss\\_find\\_canonical\\_labeling\(\)](#page-47-10) is deallocated and thus should not be accessed after calling this function.

### <span id="page-49-2"></span>**9.1.2.12 bliss\_write\_dimacs()**

```
void bliss_write_dimacs (
            BlissGraph ∗ graph,
             FILE * fp )
```
<span id="page-49-9"></span>Output the graph in the file stream *fp* in the DIMACS format. See the User's Guide for the file format details. Note that in the DIMACS file the vertices are numbered from 1 to N while in bliss they are from 0 to N-1.

# <span id="page-49-3"></span>**9.1.2.13 bliss\_write\_dot()**

void bliss\_write\_dot ( [BlissGraph](#page-46-2) ∗ graph, FILE  $*$  fp  $)$ 

<span id="page-49-6"></span>Print the graph in graphviz dot format.

# <span id="page-49-4"></span>**9.2 utils.hh File Reference**

Some small utilities.

```
#include <cstdio>
```
#### **Namespaces**

• [bliss](#page-20-1)

# **Functions**

- void [bliss::print\\_permutation](#page-21-4) (FILE ∗const fp, const unsigned int N, const unsigned int ∗perm, const unsigned int offset)
- void [bliss::print\\_permutation](#page-21-5) (FILE ∗const fp, const std::vector< unsigned int > &perm, const unsigned int offset)
- bool [bliss::is\\_permutation](#page-21-6) (const unsigned int N, const unsigned int ∗perm)
- bool [bliss::is\\_permutation](#page-20-4) (const std::vector< unsigned int > &perm)

# <span id="page-49-5"></span>**9.2.1 Detailed Description**

Some small utilities.

# **Index**

<span id="page-50-0"></span>∼Digraph bliss::Digraph, [28](#page-33-15) ∼Graph bliss::Graph, [33](#page-38-14) add\_edge bliss::AbstractGraph, [18](#page-23-9) bliss::Digraph, [28](#page-33-15) bliss::Graph, [34](#page-39-9) add\_vertex bliss::AbstractGraph, [18](#page-23-9) bliss::Digraph, [28](#page-33-15) bliss::Graph, [34](#page-39-9) assign bliss::BigNum, [23](#page-28-9) BigNum bliss::BigNum, [23](#page-28-9) bliss, [15](#page-20-5) is\_permutation, [15](#page-20-5) , [16](#page-21-7) print\_permutation, [16](#page-21-7) bliss::AbstractGraph, [17](#page-22-2) add\_edge, [18](#page-23-9) add\_vertex, [18](#page-23-9) canonical form, [18](#page-23-9) change\_color, [18](#page-23-9) cr\_level, [22](#page-27-7) find\_automorphisms, [19](#page-24-8) get\_hash, [19](#page-24-8) get\_nof\_vertices, [19](#page-24-8) is\_automorphism, [19](#page-24-8) permute, [20](#page-25-7) set\_component\_recursion, [20](#page-25-7) set\_failure\_recording, [20](#page-25-7) set\_long\_prune\_activity, [21](#page-26-7) set\_verbose\_file, [21](#page-26-7) set\_verbose\_level, [21](#page-26-7) write\_dimacs, [21](#page-26-7) write\_dot, [22](#page-27-7) bliss::BigNum, [23](#page-28-9) assign, [23](#page-28-9) BigNum, [23](#page-28-9) multiply, [24](#page-29-8) print, [24](#page-29-8) bliss::Digraph, [26](#page-31-9) ∼Digraph, [28](#page-33-15) add\_edge, [28](#page-33-15) add\_vertex, [28](#page-33-15) change\_color, [29](#page-34-10) cmp, [29](#page-34-10)

print, [39](#page-44-13) bliss add edge bliss\_C.h, [42](#page-47-11) bliss\_add\_vertex bliss\_C.h, [42](#page-47-11) bliss C.h, [41](#page-46-4) bliss\_add\_edge, [42](#page-47-11) bliss\_add\_vertex, [42](#page-47-11) bliss\_cmp, [42](#page-47-11) bliss find automorphisms, [42](#page-47-11) bliss find canonical labeling, [42](#page-47-11) bliss\_get\_nof\_vertices, [43](#page-48-10) bliss hash, [43](#page-48-10) bliss\_new, [43](#page-48-10) bliss\_permute, [43](#page-48-10) bliss read dimacs, [43](#page-48-10) bliss\_release, [44](#page-49-10) bliss\_write\_dimacs, [44](#page-49-10) bliss\_write\_dot, [44](#page-49-10) bliss\_cmp bliss C.h, [42](#page-47-11) bliss\_find\_automorphisms bliss\_C.h, [42](#page-47-11) bliss\_find\_canonical\_labeling bliss\_C.h, [42](#page-47-11) bliss\_get\_nof\_vertices bliss\_C.h, [43](#page-48-10) bliss\_hash bliss C.h, [43](#page-48-10) bliss\_new bliss C.h, [43](#page-48-10) bliss permute bliss C.h, [43](#page-48-10) bliss read dimacs bliss C.h, [43](#page-48-10) bliss\_release bliss\_C.h, [44](#page-49-10) bliss\_stats\_struct, [24](#page-29-8) group\_size\_approx, [25](#page-30-16) max level, [25](#page-30-16) nof bad nodes, [25](#page-30-16) nof\_canupdates, [25](#page-30-16) nof\_generators, [25](#page-30-16) nof leaf nodes, [25](#page-30-16) nof\_nodes, [25](#page-30-16) bliss\_write\_dimacs bliss C.h, [44](#page-49-10) bliss\_write\_dot bliss C.h, [44](#page-49-10) canonical\_form bliss:: AbstractGraph, [18](#page-23-9) change\_color bliss::AbstractGraph, [18](#page-23-9) bliss::Digraph, [29](#page-34-10) bliss::Graph, [34](#page-39-9) cmp bliss::Digraph, [29](#page-34-10) bliss::Graph, [34](#page-39-9)

cr\_level bliss::AbstractGraph, [22](#page-27-7) Digraph bliss::Digraph, [28](#page-33-15) find\_automorphisms bliss:: AbstractGraph, [19](#page-24-8) get\_group\_size\_approx bliss::Stats, [38](#page-43-8) get hash bliss::AbstractGraph, [19](#page-24-8) bliss::Digraph, [29](#page-34-10) bliss::Graph, [35](#page-40-10) get max level bliss::Stats, [38](#page-43-8) get\_nof\_bad\_nodes bliss::Stats, [39](#page-44-13) get nof canupdates bliss::Stats, [39](#page-44-13) get\_nof\_generators bliss::Stats, [39](#page-44-13) get nof leaf nodes bliss::Stats, [39](#page-44-13) get nof nodes bliss::Stats, [39](#page-44-13) get\_nof\_vertices bliss::AbstractGraph, [19](#page-24-8) bliss::Digraph, [29](#page-34-10) bliss::Graph, [35](#page-40-10) Graph bliss::Graph, [33](#page-38-14) group\_size\_approx bliss\_stats\_struct, [25](#page-30-16) is automorphism bliss::AbstractGraph, [19](#page-24-8) bliss::Digraph, [29](#page-34-10) bliss::Graph, [35](#page-40-10) is\_in\_splitting\_queue bliss::Partition::Cell, [26](#page-31-9) is permutation bliss, [15](#page-20-5) , [16](#page-21-7) is unit bliss::Partition::Cell, [26](#page-31-9) max\_level bliss\_stats\_struct, [25](#page-30-16) multiply bliss::BigNum, [24](#page-29-8) nof\_bad\_nodes bliss\_stats\_struct, [25](#page-30-16) nof\_canupdates bliss\_stats\_struct, [25](#page-30-16) nof\_generators bliss\_stats\_struct, [25](#page-30-16) nof\_leaf\_nodes bliss\_stats\_struct, [25](#page-30-16)

nof\_nodes bliss\_stats\_struct, [25](#page-30-16) permute bliss::AbstractGraph, [20](#page-25-7) bliss::Digraph, [30](#page-35-7) bliss::Graph, [35](#page-40-10) print bliss::BigNum, [24](#page-29-8) bliss::Stats, [39](#page-44-13) print\_permutation bliss, [16](#page-21-7) read\_dimacs bliss::Digraph, [30](#page-35-7) bliss::Graph, [35](#page-40-10) set\_component\_recursion bliss::AbstractGraph, [20](#page-25-7) set failure recording bliss::AbstractGraph, [20](#page-25-7) set long prune activity bliss::AbstractGraph, [21](#page-26-7) set splitting heuristic bliss::Digraph, [30](#page-35-7) bliss::Graph, [37](#page-42-7) set\_verbose\_file bliss::AbstractGraph, [21](#page-26-7) set\_verbose\_level bliss::AbstractGraph, [21](#page-26-7) shs\_f bliss::Digraph, [28](#page-33-15) bliss::Graph, [33](#page-38-14) shs\_fl bliss::Digraph, [28](#page-33-15) bliss::Graph, [33](#page-38-14) shs\_flm bliss::Digraph, [28](#page-33-15) bliss::Graph, [33](#page-38-14) shs\_fm bliss::Digraph, [28](#page-33-15) bliss::Graph, [33](#page-38-14) shs\_fs bliss::Digraph, [28](#page-33-15) bliss::Graph, [33](#page-38-14) shs fsm bliss::Digraph, [28](#page-33-15) bliss::Graph, [33](#page-38-14) SplittingHeuristic bliss::Digraph, [27](#page-32-4) bliss::Graph, [33](#page-38-14) utils.hh, [44](#page-49-10) write\_dimacs bliss::AbstractGraph, [21](#page-26-7) bliss::Digraph, [31](#page-36-6) bliss::Graph, [37](#page-42-7)

bliss::AbstractGraph, [22](#page-27-7) bliss::Digraph, [31](#page-36-6) bliss::Graph, [37](#page-42-7)

write\_dot